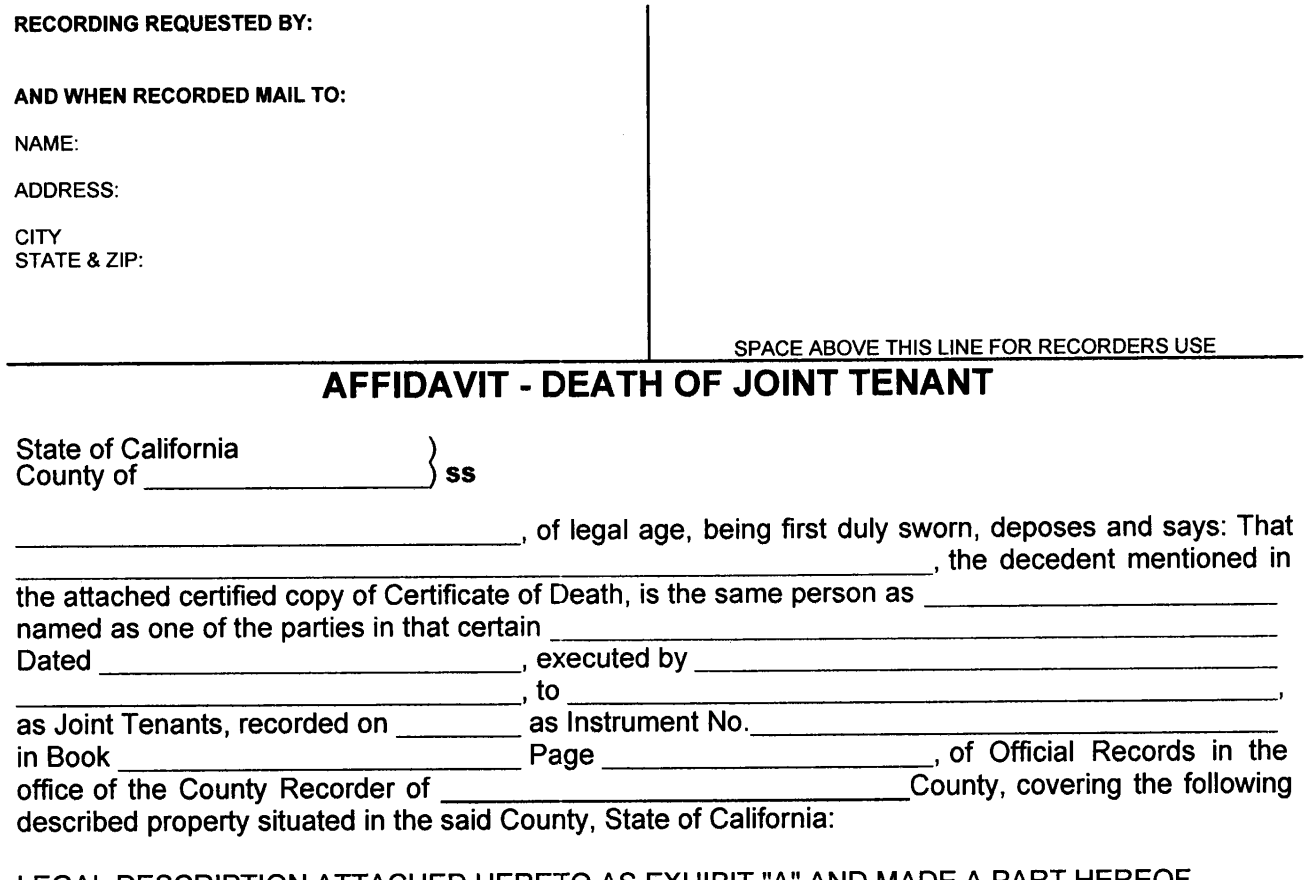

LEGAL DESCRIPTION ATTACHED HERETO AS EXHIBIT "A" AND MADE A PART HEREOF

That the value of all real and personal property owned by said decedent at date of death, including the full value of the property above described, did not then exceed the sum of \$

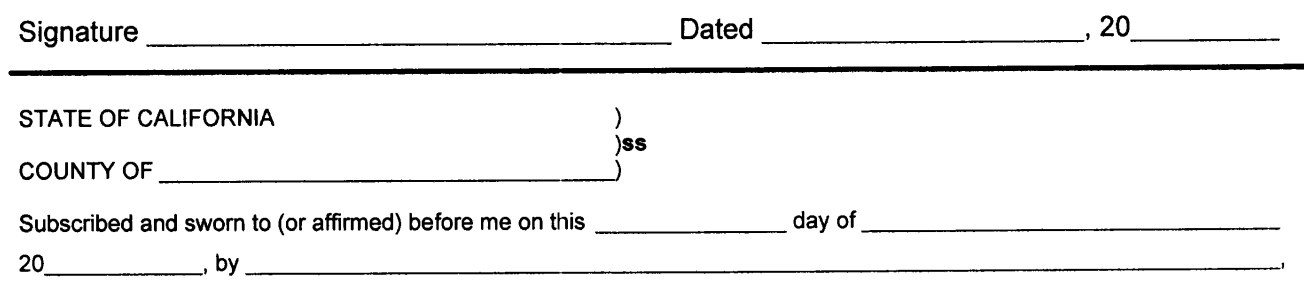

proved to me on the basis of satisfactory evidence to be the person(s) who appeared before me.